# Google Keep Notes raccourcis clavier

## Navigation

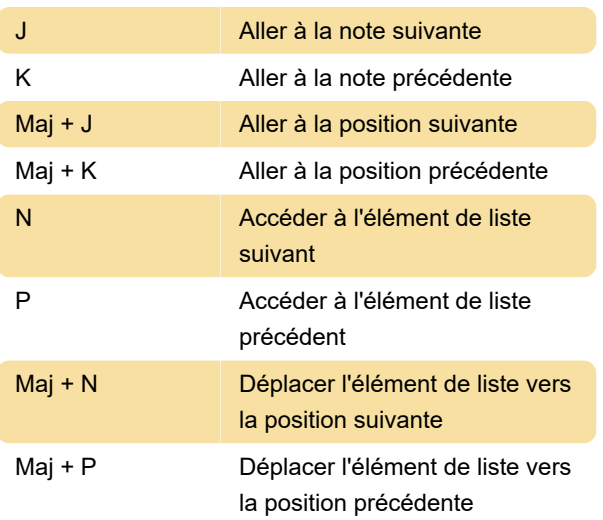

#### Actions

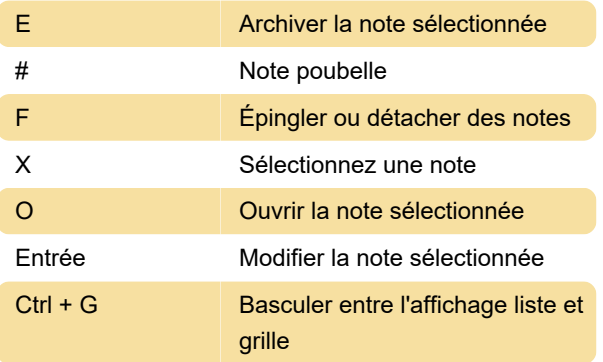

### Application

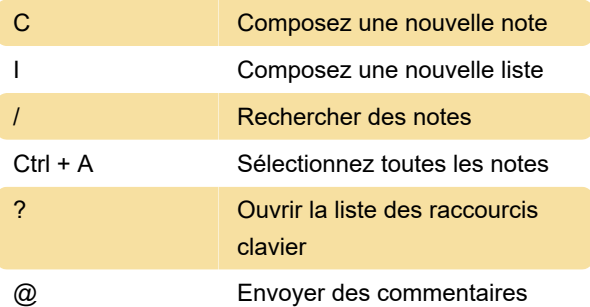

## Éditeur

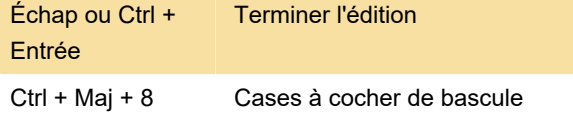

Dernière modification: 10/08/2020 11:07:24

Plus d'information: [defkey.com/fr/google-keep-](https://defkey.com/fr/google-keep-raccourcis-clavier)

[raccourcis-clavier](https://defkey.com/fr/google-keep-raccourcis-clavier)

[Personnalisez ce PDF...](https://defkey.com/fr/google-keep-raccourcis-clavier?pdfOptions=true)